## pushTAN: الإعداد الأولي

**www.sparkasse-nuernberg.de**

**DO YOU HAVE ANY QUESTIONS? WE ARE HERE FOR YOU:**

Phone: **0911 230-1000** 

E-Mail: **info@sparkasse-nuernberg.de**

Ġ Sparkasse Nürnberg

> لا تبدأ عملية التسجيل الموضحة أدناه حتى تتلقى <17>خطاب التسجيل<17/> و <23>بيانات الدخول<23/> الخاصة بك للخدمات المصرفية عبر الإنترنت (رقم PIN الخاص بالفتح واسم تسجيل الدخول). إذا قمت بتحويل الإجراء السابق إلى pushTAN، فستحتفظ ببيانات الوصول المعتادة. وإلا فستتلقى خطاب PIN منفصلاً بالبريد يحتوي على بيانات الوصول الجديدة الخاصة بك.

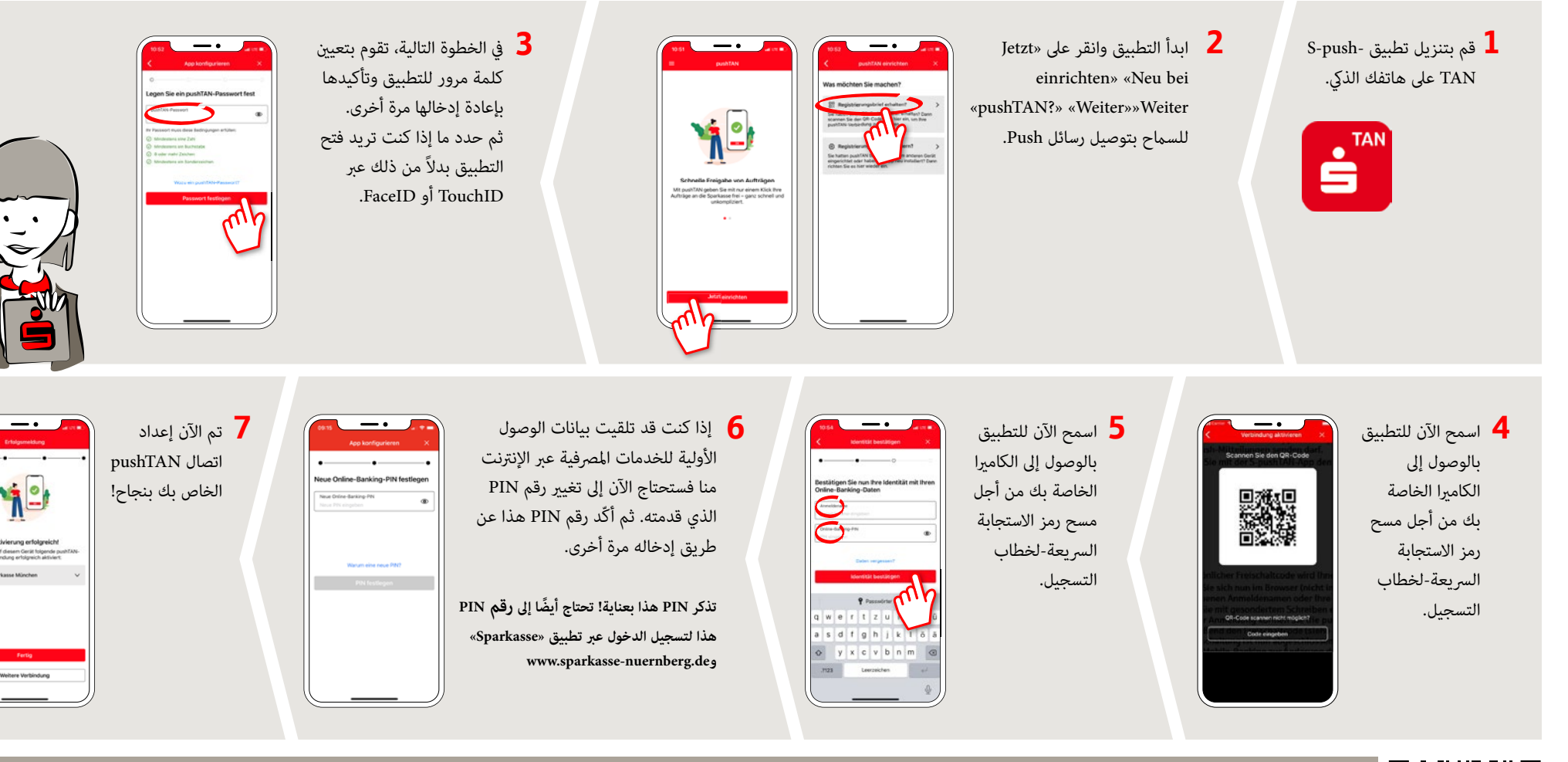

**GETTING THERE QUICKLY IS EASY:** 

Further online services of Sparkasse Nuremberg can be found at **www.sparkasse-nuernberg.de/services**

Consultation and service:

**Monday to Friday from 8-18 h**

Sparkasse Nürnberg | Lorenzer Platz 12 | 90402 Nürnberg | Phone: 0911 230-1000 | E-mail: info@sparkasse-nuernberg.de | www.sparkasse-nuernberg.de | www.sparkassenuernberg.de | www.sparkasse-nuernberg.de | www.sparkasse-nue